The book was found

## **Macromedia Fireworks 4 Fast & Easy Web Development W/CD**

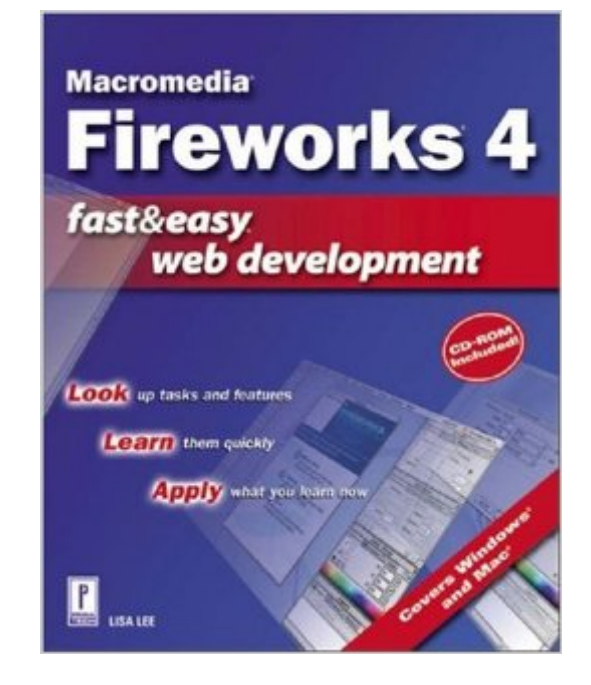

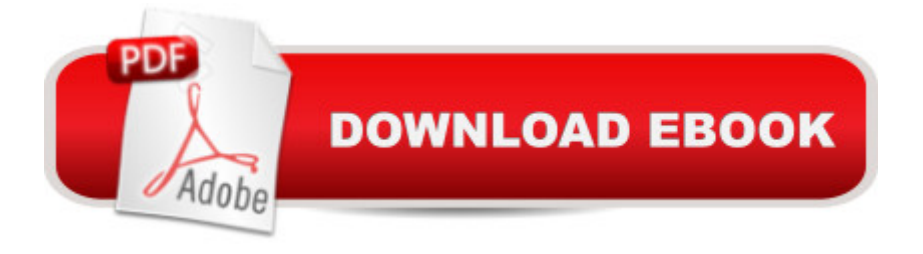

## **Synopsis**

Don $A\&$  € ™t spend your time wading through manuals to learn Macromedia Fireworks. Spend it doing what you do best $\tilde{A}$ c€" creating Web pages! From the basics of getting started with and customizing Fireworks to designing interactive Web graphics and integrating Fireworks with Dreamweaver, this book offers a unique, hands-on approach that you won $\tilde{A}\varphi\&\#x80;\&\#x99$ ; find anywhere else. Less time, less effort, more results!.

## **Book Information**

Series: Fast & Easy Web Development Paperback: 624 pages Publisher: Muska & Lipman/Premier-Trade; 1 edition (February 1, 2002) Language: English ISBN-10: 0761535195 ISBN-13: 978-0761535195 Product Dimensions: 9.1 x 7.4 x 1.3 inches Shipping Weight: 2.5 pounds Average Customer Review: 3.3 out of 5 stars $\hat{A}$   $\hat{A}$  See all reviews $\hat{A}$  (9 customer reviews) Best Sellers Rank: #788,432 in Books (See Top 100 in Books) #3 in Books > Computers & Technology > Digital Audio, Video & Photography > Adobe > Adobe Fireworks #201 in Books > Computers & Technology > Internet & Social Media > Online Searching #315 in $\hat{A}$  Books > Computers & Technology > Software > Design & Graphics

## **Customer Reviews**

I know that many of the computer books out there are replacement manuals for pirated copies and electronic software downloads, and I also know that many people just like an approach that relies heavily on screen shots. So the market for this kind of book seems straightforward enough.The problem is that this book is shallow and disorganized. It does not contain nearly as much information as the manual. It teaches you very few usable techniqes, relying instead on showing you how to use individual tools in isolation. It teaches you artistic creation tools by adding effects to triangles and squares, rather than real world graphics. Even mediocre art would have been a substantial improvement, since many of the tools exist to create art, rather than triangles, and it is hard to appreciate what they can really be used to do.As a beginner book, perhaps you can forgive it for neglecting power techniques, but one wonders why concepts (like bitmap vs. vector, GIF vs. JPG, color depth, and so on) were given such short shrift. Beginners especially need this to be able interface is not enough. It is almost as if the author took a thousand screen shots first and then wrote a book around them.The book is not a total waste. There are a lot of screen shots, so at least you will probably get glimpses of what some of those more esoteric buttons lead to. The author did a nice job with callouts, so you know what you are looking at in the screen shots. If you are a visual learner, who likes to browse around casually for ideas, this book may very well work for you. If you prefer to understand things with a little depth, or if you are hoping to see how polygons and lines can create artistic effects, keep looking.

The reviewer from Boston is right. This book is little more than a re-write of the manual, and is a waste of money.Worse, it isn't even a good re-write. The book suffers from a problem that too many software books have: it assumes that the reader has never seen a modern piece of software. Does anyone \*really\* need instruction on "Navigating the Menu Bar"? (pp. 29 - 42) If you need to be told how to open and close files with the file menu, you're already way out of your league and need to get a basic Windows/MacOS book. The first 100 pages of the book are so much wasted paper.Unfortunately, the subsequent 500 pages aren't much better. Instructions are poorly designed and disjointed -- and there are errors throughout the book. I lost count of how many times I had to re-read sections thinking I'd missed something because what was on my screen didn't match what Lee described, only to discover that I hadn't missed anything -- Lee had.

I was looking for a book that has some hands-on examples of the newer features in Fireworks 4. This book is broken up into four parts. I found the second half of the book particularly helpful with helpful coverage of the JavaScript based web elements that can be put together in fireworks. The sample files included with the book are another bonus.

My friends are learning how to build web pages, and we're all huge Mac fans. It's great to find a book with so many shots of Mac screens. Yeah, there could be color (everythings blue). It's definitely not a learn how to draw book. I can see why a windows person might not like this book. Its great for bringing newbies to Mac web software.

so far it looks like this new edition is a total rewrite of the previous. I prefer to learn new software with stepbystep examples combined with screenshots and this book is it! recommended!Download to continue reading...

Interview Questions: Web Design Certification Review with Adobe Fireworks Macromedia Fireworks 8: Training from the Source Special Edition Using Macromedia Fireworks MX Macromedia Fireworks 8 Revealed, Deluxe Education Edition (Revealed Series) Macromedia Fireworks 8 Interactive Movie Tutorials, Starter How To Use Macromedia Dreamweaver MX and Fireworks MX Naked Macromedia Fireworks MX 2004 (Design With) Macromedia Fireworks MX-Design Professional Macromedia FireWorks 4 - Illustrated Essentials Adobe Fireworks Web Design Interview Questions: Web Design Certification ASP.NET Web Development with Macromedia Dreamweaver MX 2004 ColdFusion Web Development with Macromedia Dreamweaver MX 2004 (Books for Professionals by Professionals) A Guide To Web Development Using Macromedia Dreamweaver MX 2004: With Firework, Flash, and Coldfusion Macromedia Flash Professional 8 Game Development (Charles River Media Game Development) Pro Web 2.0 Application Development with GWT (Expert's Voice in Web Development) Low salt. Low salt cooking. Low salt recipes.: Saltless: Fresh, Fast, Easy. (Saltless: NEW fresh, fast, easy low salt, low sodium cookbook) (Volume 2) The WEB Collection Revealed Standard Edition: Adobe Dreamweaver CS4, Adobe Flash CS4, and Adobe Fireworks CS4 (Revealed (Delmar Cengage Learning)) Integrating Flash, Fireworks, and FreeHand f/x & Design: Solutions for Web design workflow The Web Collection: Flash MX 2004, Dreamweaver MX 2004, Fireworks MX 2004, Design Professional

<u>Dmca</u>